### <<AutoCAD 2008

 $<<$ AutoCAD 2008

- 13 ISBN 9787111234692
- 10 ISBN 7111234693

出版时间:2008-3

PDF

#### http://www.tushu007.com

<<AutoCAD 2008

AutoCAD 2008 https://www.autoCAD 2008

# <<AutoCAD 2008

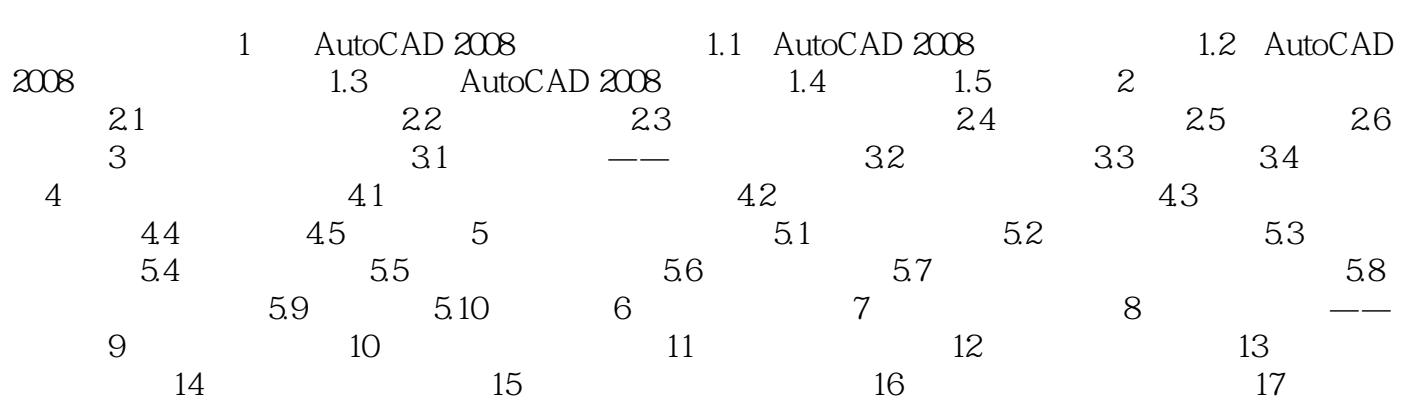

## $<<$ AutoCAD 2008

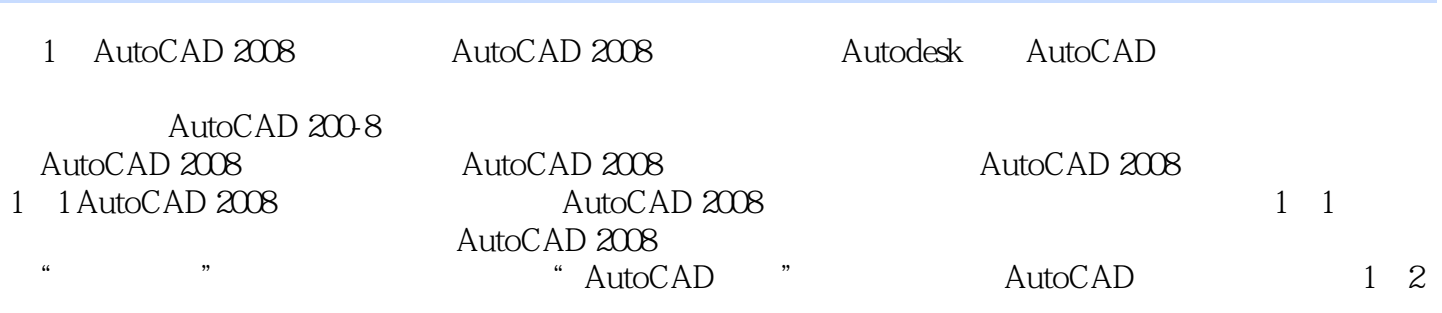

## <<AutoCAD 2008

and a control of the AutoCAD2008 (a set of the set of the set of the set of the set of the set of the set of the set of the set of the set of the set of the set of the set of the set of the set of the set of the set of the

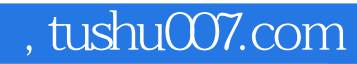

# <<AutoCAD 2008

本站所提供下载的PDF图书仅提供预览和简介,请支持正版图书。

更多资源请访问:http://www.tushu007.com